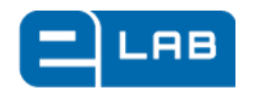

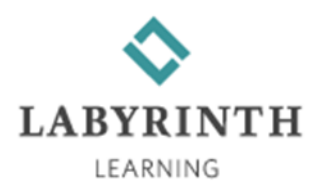

# **eLabTM 2.0 New Feature Overview**

*Labyrinth eLab Learning Management System is a secure, easy-to-use solution that offers automated skills assessment, gradebook management and extended online training. Our latest upgrades offer users all the functionality associated with a full-featured learning management system. Highlights of the eLab 2.0 upgrade:*

## *Improved Tools for All Courses*

### *Complete Management of Any and All Courses*

Now you can create and manage any course within eLab, whether or not you use a Labyrinth textbook. All courses can be fully customized however you choose — use our lessons, supplement with additional lessons, or create your entire course from scratch. You have complete flexibility.

In addition to creating your own lessons, you also have increased flexibility when creating tests. You can create your own test questions or edit preloaded ones. You can also include images in answers to multiple choice and matching questions in addition to embedding images in the questions.

> **License Keys** Now Available via **DIGITAL DELIVERY!**

### *New Communications Module (coming Jan 2011)*

Communicate with your students using our new communications module. Send emails to students and other users directly within eLab using our new *Course Mail*. Save and store communications to retain them as a permanent part of the course record.

You also can now give your students feedback on specific questions – not just feedback on the entire test. Your students will benefit from more directed feedback, and you'll reduce the number of follow-up questions you get from students.

### *New Student Dashboard*

Students will enjoy a new *student dashboard* with a similar look and organization to the current instructor dashboard.

### *Increased Control of Tests and Assignments*

You can automatically deliver a unique combination of test questions to each student. You can now create a set of questions and let eLab automatically and randomly select a subset of your questions for each test. Alternatively, you can shuffle the same test questions so students get the same questions in different order*.* 

### *Time Saving Features*

Create your tests in three easy steps. We've streamlined the process, making test creation easier and faster than ever before.

Manage all questions and question categories associated with any and all tests for every course section you teach – all from one location. Our new *question library* is a complete repository of your questions, organized first by course, then by question category.

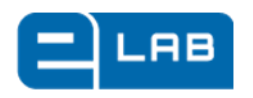

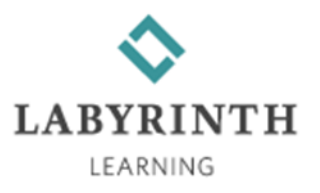

# **eLab 2.0 New Feature Overview** *page 2*

# *Extended Offerings for Microsoft Office® 2010 Courses*

### *Interactive Video Tutorials*

Enjoy more interactive video tutorials with your Office 2010 courses. We've increased the number of tutorials from two per lesson to an average of eight per lesson – a video tutorial for every major topic in each lesson.

### *Consistency for All Hands-On Questions*

Students taking Office 2010 courses will also see a consistent look and feel for all hands-on questions. This standardization will reduce the number of questions regarding format.

### *Enhanced Simulation Interface*

Available for all Office 2010 courses, our new simulation interface is more active, more realistic, and has improved question navigation. Optimized for 1024 x 768 screen resolution, the interface now loads more quickly.

## *Verification of Student Responses*

You can now review your students' actions in detail – click by click, keystroke by keystroke. All Office 2010 courses have a keystroke recording of responses to hands-on simulation questions. You and your students can view and verify results, explain where errors occurred, and eliminate any discrepancies between eLab test result reports and student claims.

### *Complete "Course in a Box"*

You can now utilize our "course in a box" for all Office 2010 courses. A repository of preloaded tests and assignments eliminates the need to create any tests or assignments. (Full customization is still available for those who prefer to create custom tests and assignments.)

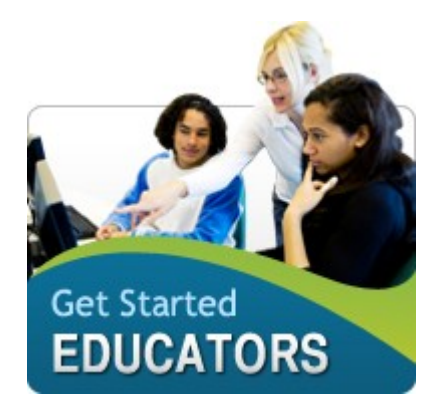

*Ready to try it out the new features? Log in at www.labyrinthelab.com today.*

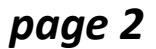